(3)事前登録された明細から指定する方法

≪詳細手順≫

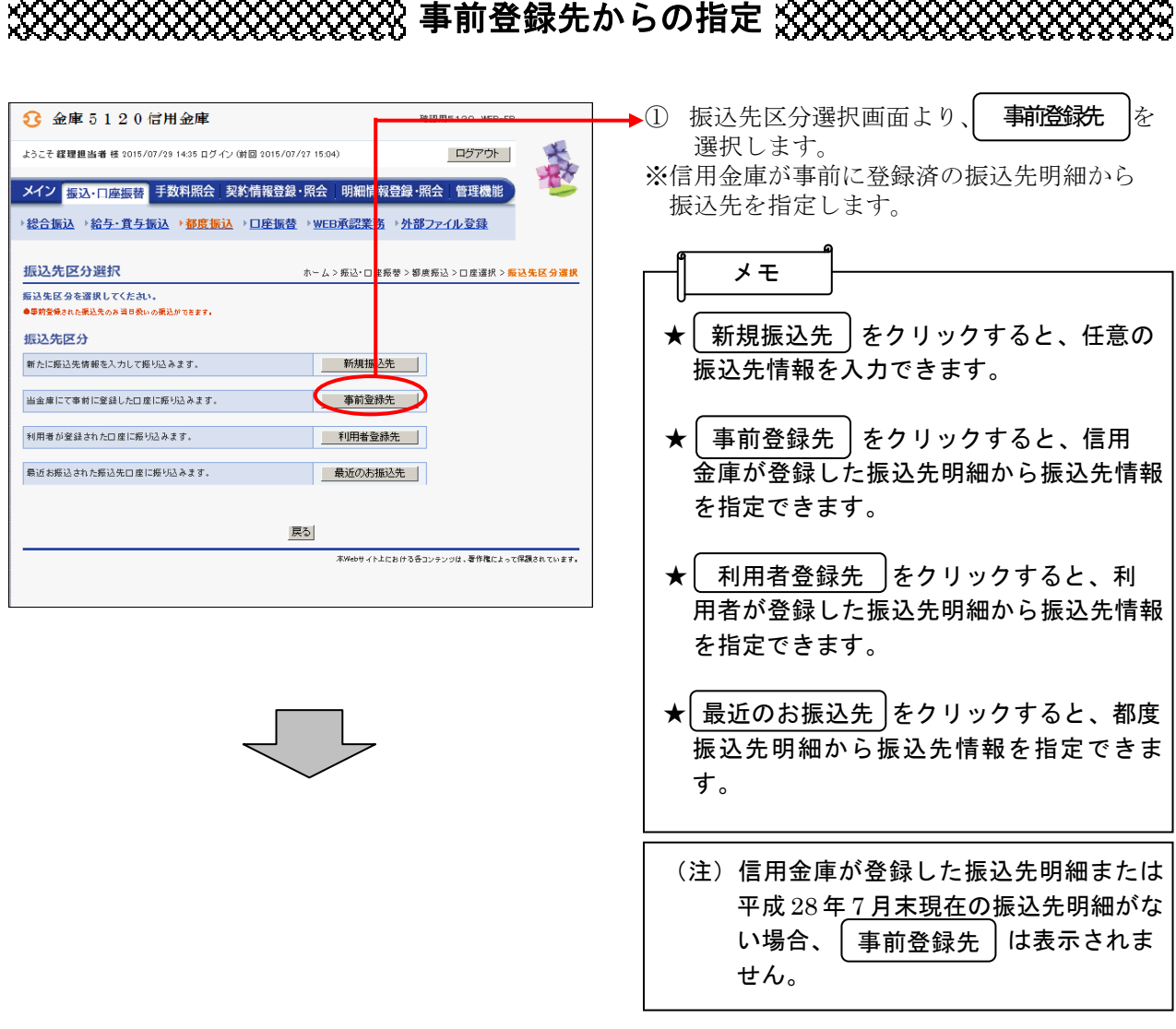

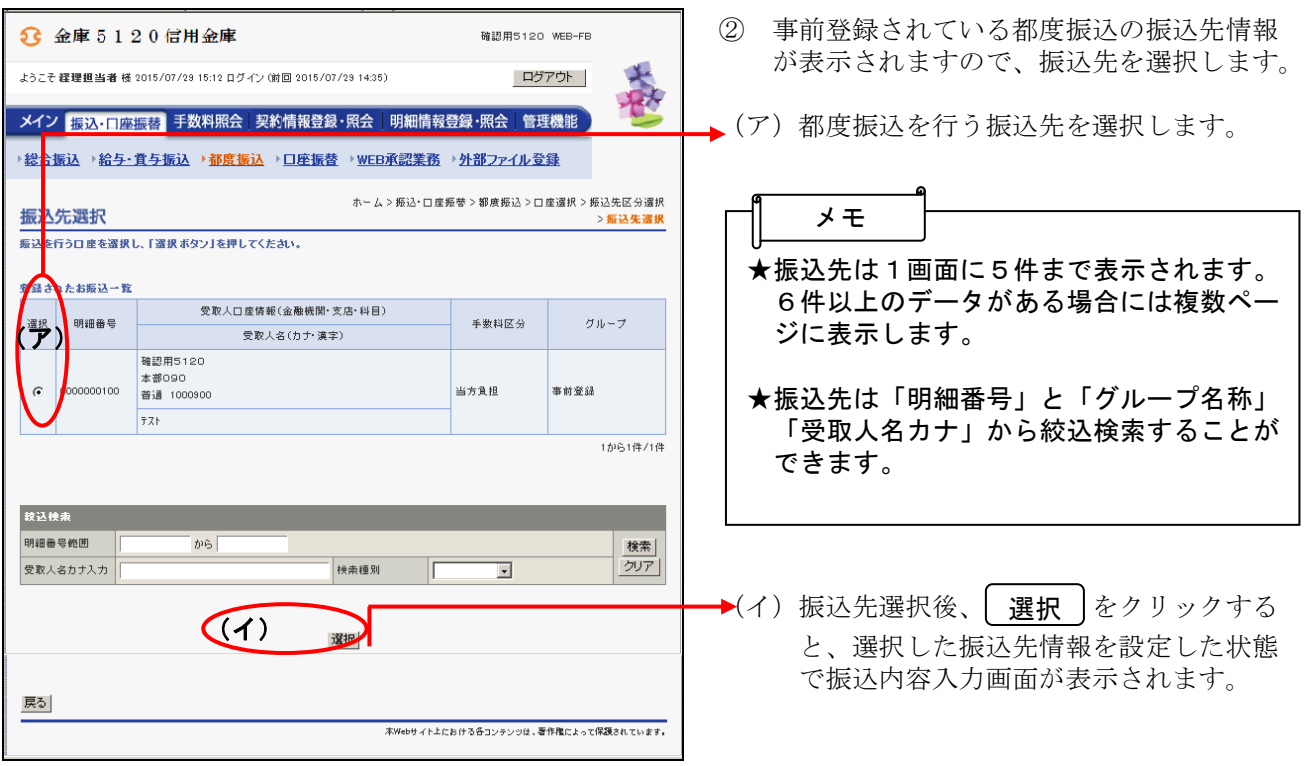

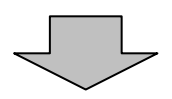

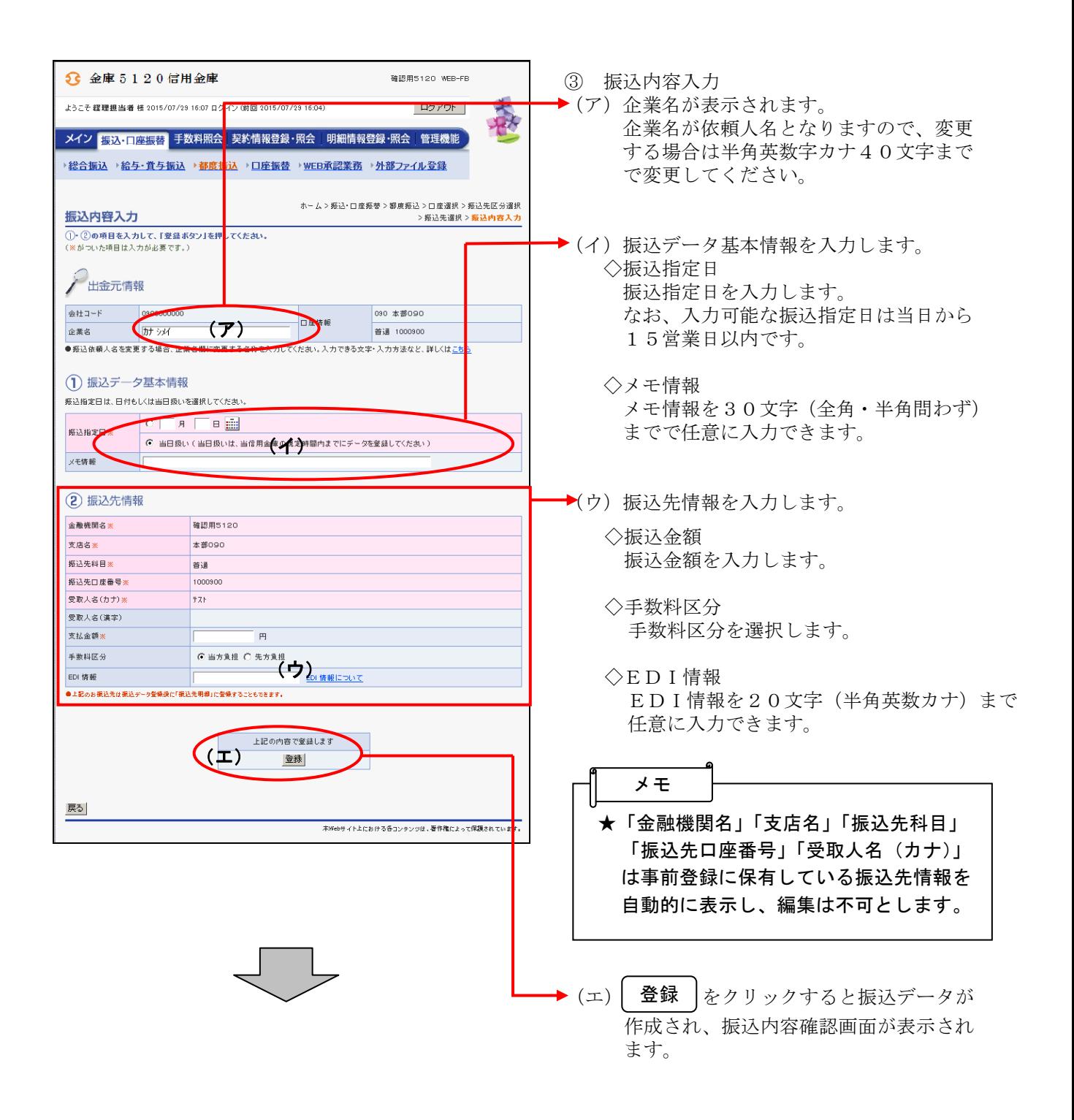

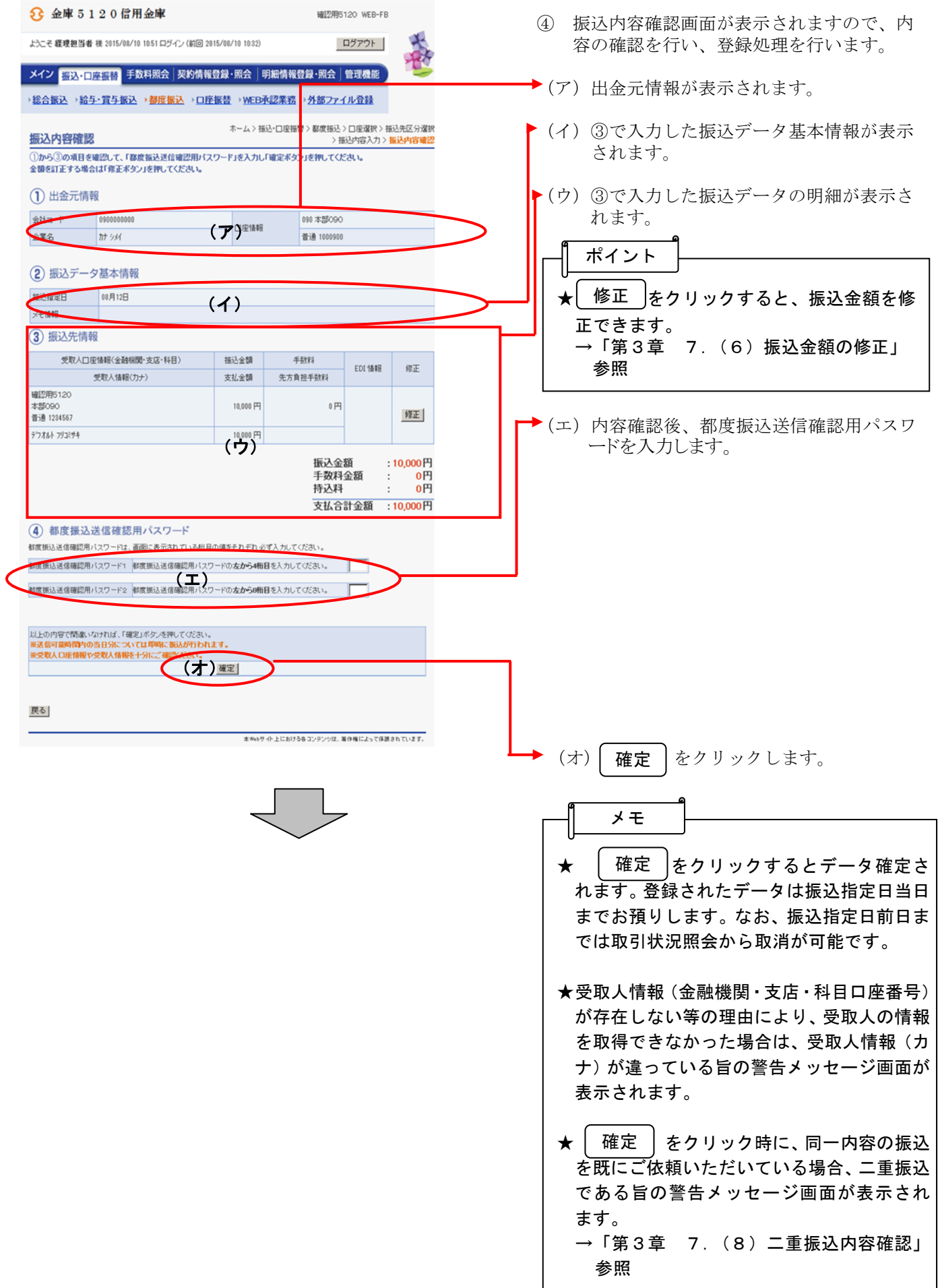

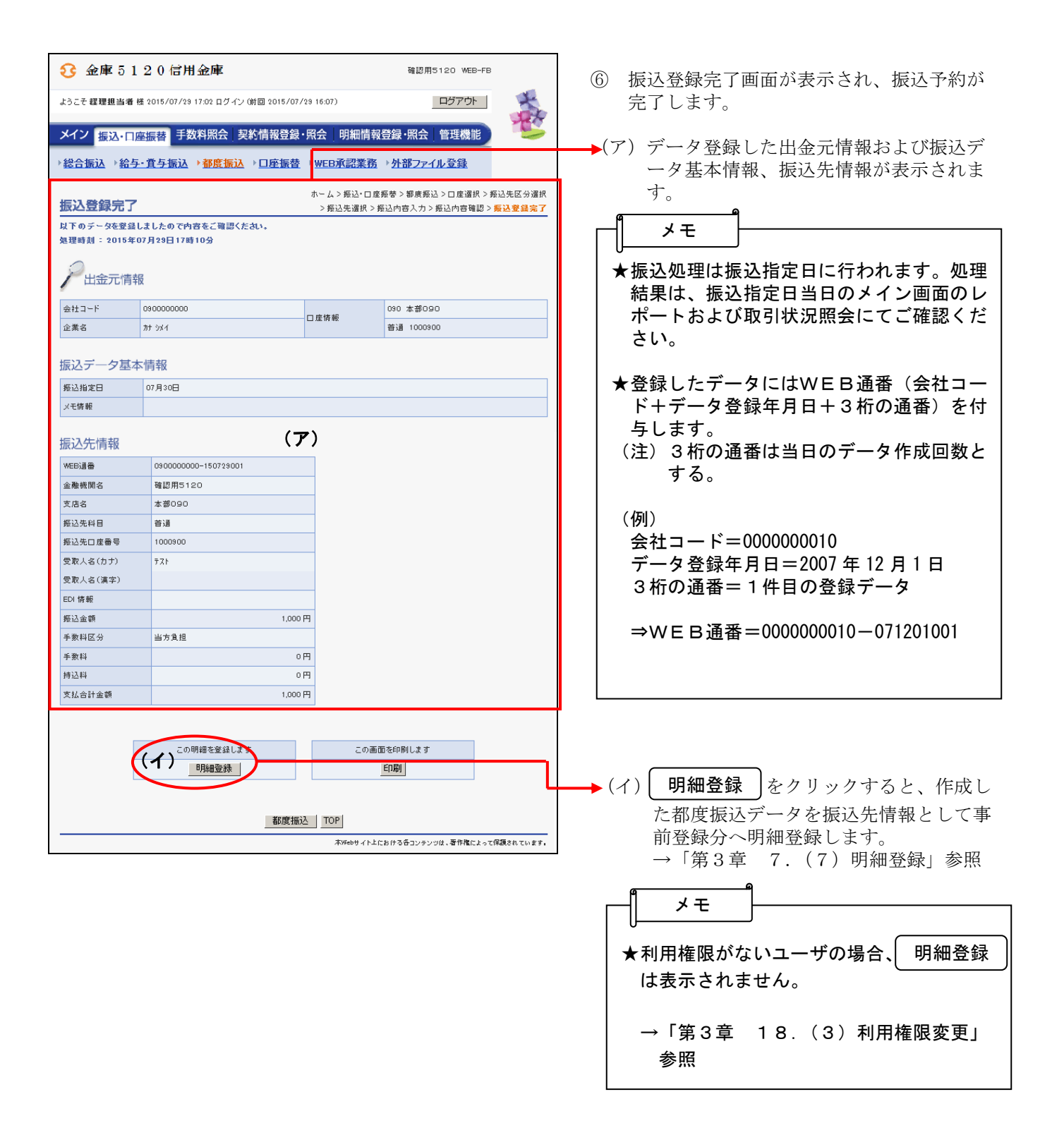